How to create your neighborhood on Nextdoor

Sources: Nextdoor

Tips https://agencysupport.nextdoor.com/customer/en/portal/articles/1734871 tips-to-write-an-engaging-post?b\_id=4452

# NEIGHBORHOOD RESOURCE FILES 2018

#### 1.) WHY IS THIS IMPORTANT?

When you have targeted messaging it allows you to communicate in your neighborhood without confusion among messages with nearby neighborhoods. It also allows the you and your neighbors to communicate quickly and effectively about issues that directly effect your neighborhood.

#### 2 .) SUGGEST A NEW BOUNDARY

Sign in to your Nextdoor account. Click the down-arrow next to your photo in the upper right corner of the page.

Click Lead tools, then select Suggest a new boundary. A map of your neighborhood will appear, with white dots at each corner. Drag the dots to form the shape of the boundary you'd like.

Click done. Click Submit.

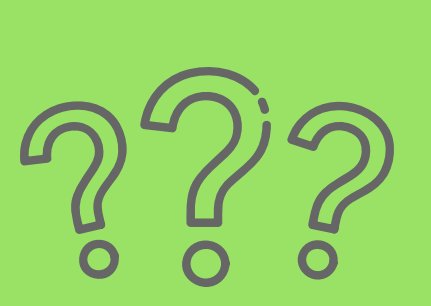

#### 3.) WHAT HAPPENS NOW?

If your new boundary affects no other neighborhoods and you are the only Lead in your neighborhood: Nextdoor will review the changes and implement them.

If your new boundary affects no other neighborhoods and there are other Leads in your neighborhood: The other Leads will need to approve the changes and poll will be sent to all the leads for approval.

If your new boundary affects other neighborhoods: the changes will be sent to the other neighborhoods for approval, a poll will be sent, and a summary of the poll will be sent to Nextdoor to

review and implement.

## 4.) WHAT IF I AM NOT A LEAD?

The best way is to reach out to your Lead and ask them to make the change. You can private message your neighbors by clicking on the green "Message" button next to their name in the Neighborhood Directory.

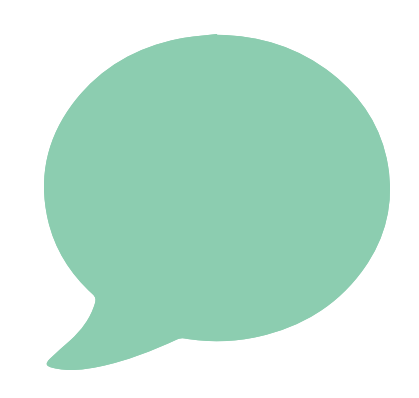

If the Lead is unresponsive or unable to assist, please contact Nextdoor to explain the situation.

### 5.) BECOMING A LEAD

Nextdoor recommends at least two leads from each neighborhood. They suggest a new Lead for every 50-100 members. This is really a neighborhood by neighborhood decision. However, you want to have a Lead at all times so that there are no gaps if someone moves.

Please see the "How to ... Neighborhood Leads" for more information.

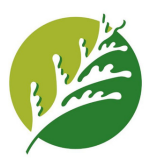

#### 5 STEPS FOR PLACEMAKING FOR YOUR NEIGHBORHOOD

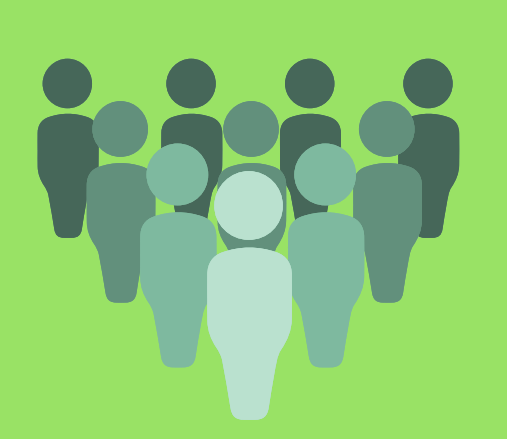